## **ibec\_CastEx**

In comparison with the ibec Cast function, ibec CastEx doesn't raise an exception if casting is impossible, instead it returns a specified DefaultValue.

## **Syntax**

 function ibec\_CastEx(Value : variant; CastToType : integer; DefaultValue : variant) : variant;

From: <http://ibexpert.com/docu/>- **IBExpert** Permanent link: **[http://ibexpert.com/docu/doku.php?id=05-ibexpert-ibeblock-functions:05-27-miscellaneous-functions:ibec\\_castex](http://ibexpert.com/docu/doku.php?id=05-ibexpert-ibeblock-functions:05-27-miscellaneous-functions:ibec_castex)**

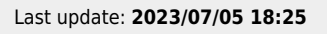

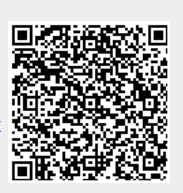